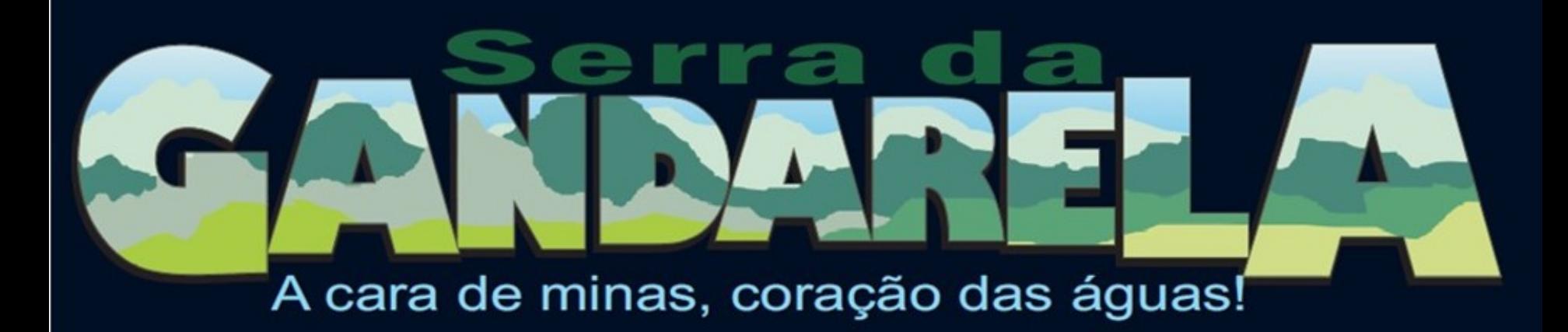

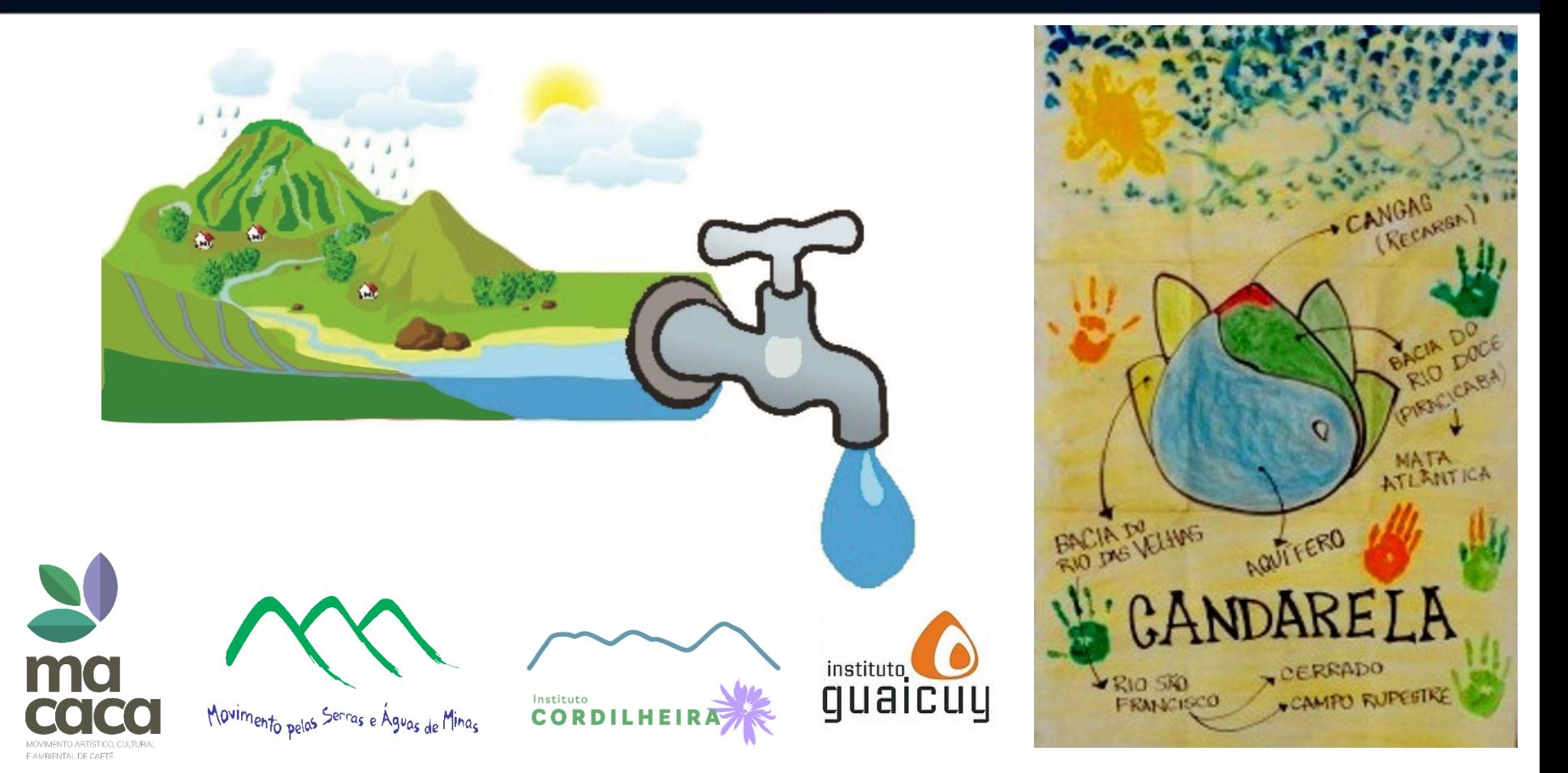

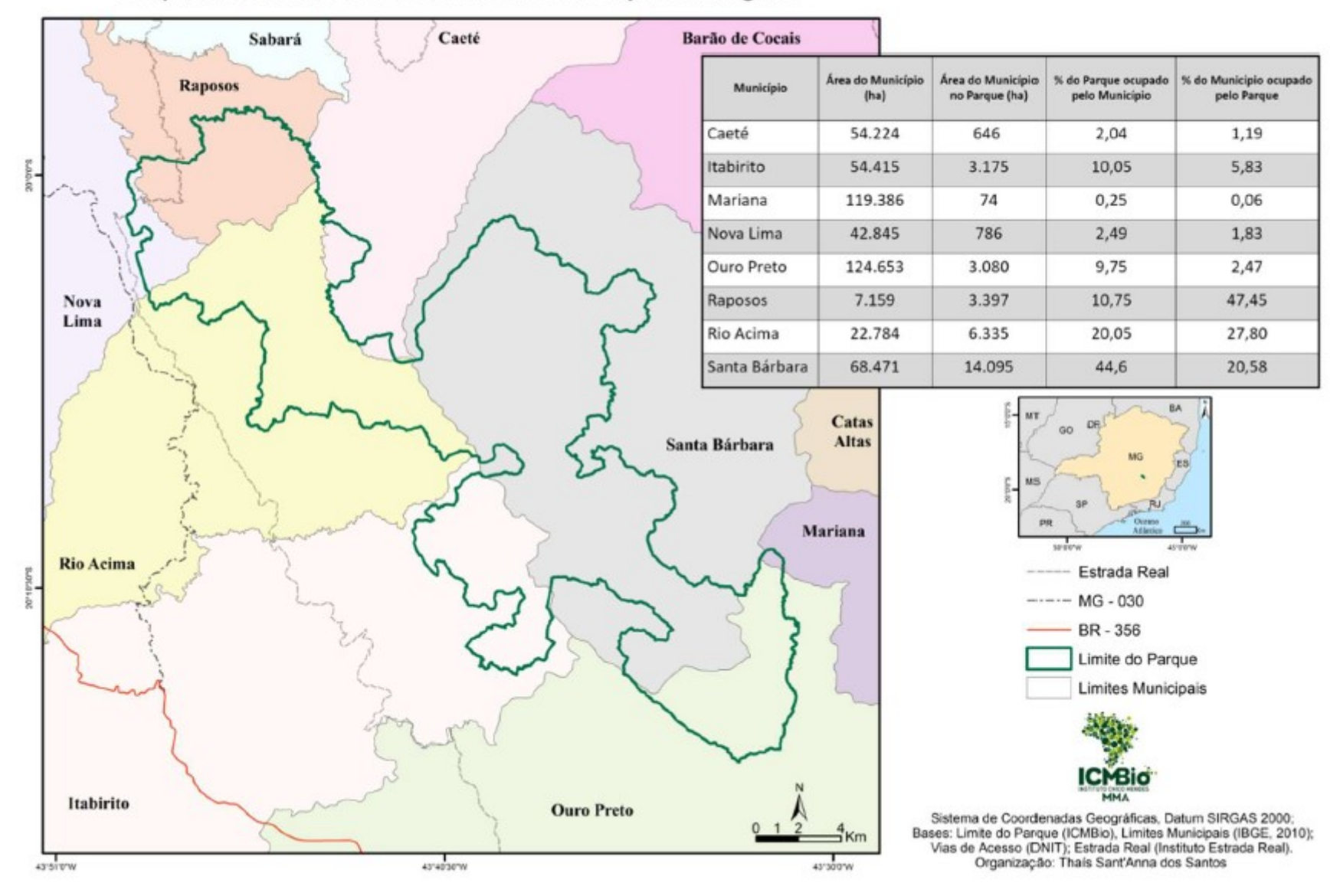

#### Parque Nacional da Serra do Gandarela e Municípios Abrangidos

A relevância da região da Serra do Gandarela já era reconhecida muito antes da criação do Parque Nacional da Serra do Gandarela. Desde 2007, a defesa desse Santuário Natural está em consonância com o anseio expresso de diferentes formas.

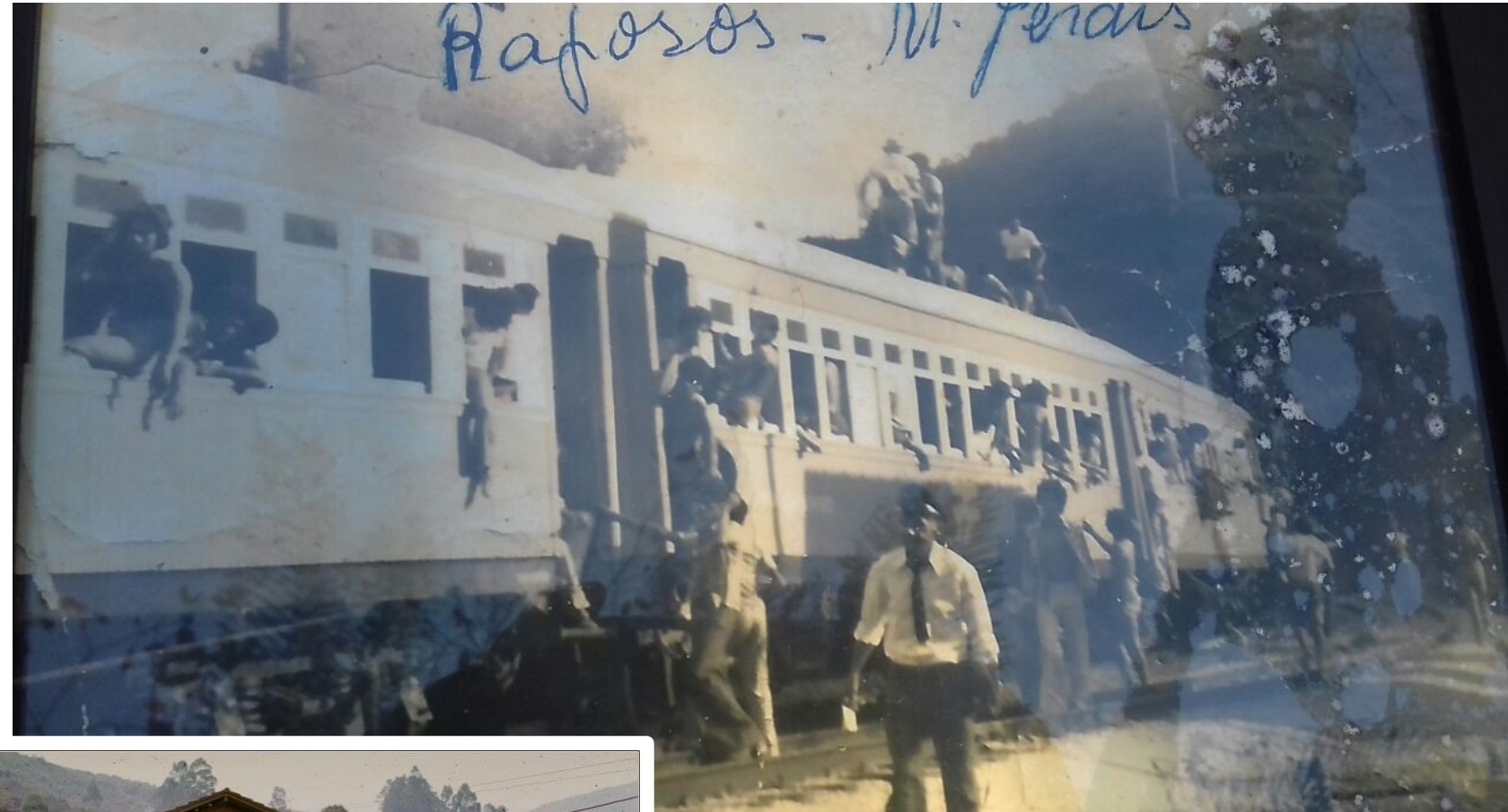

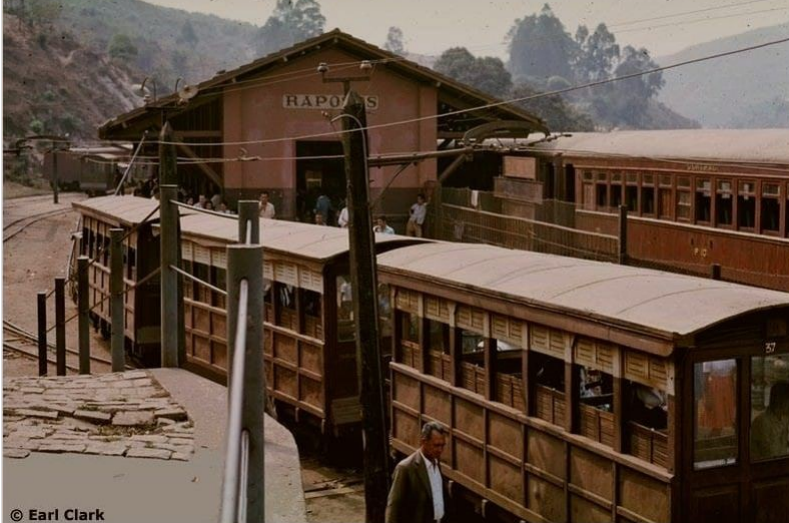

18/01/1976 Sr. Benedito levando a licença para o trem sair.

Chegaram a vender 4.000 passagens na Estação Ferroviária para turistas que iam para Rio Acima e Raposos.

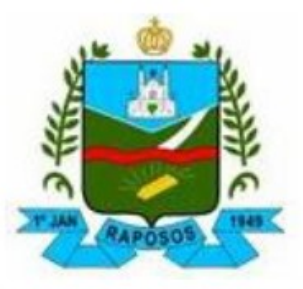

#### CÂMARA MUNICIPAL DE RAPOSOS - MINAS GERAIS

LEI ORGÂNICA DO MUNICÍPIO DE RAPOSOS MINAS GERAIS

Art. 201 - Ficam tombados para o fim de preservação e

declarados monumentos históricos, naturais e paisagísticos, a Igreja Nossa Senhora do Rosário, Igreja Matriz Nossa Senhora da Conceição, Cachoeira de Santo Antônio, Cachoeira Vinte e Sete Voltas, Cachoeira Inácio Pinto, Ribeirão da Prata Ribeirão do Brumado, Ribeirão Cambimba, Açude Banqueta das Cabaças, Cachoeira Três Velas, Pontilhão, os mananciais e as respectivas áreas de proteção.

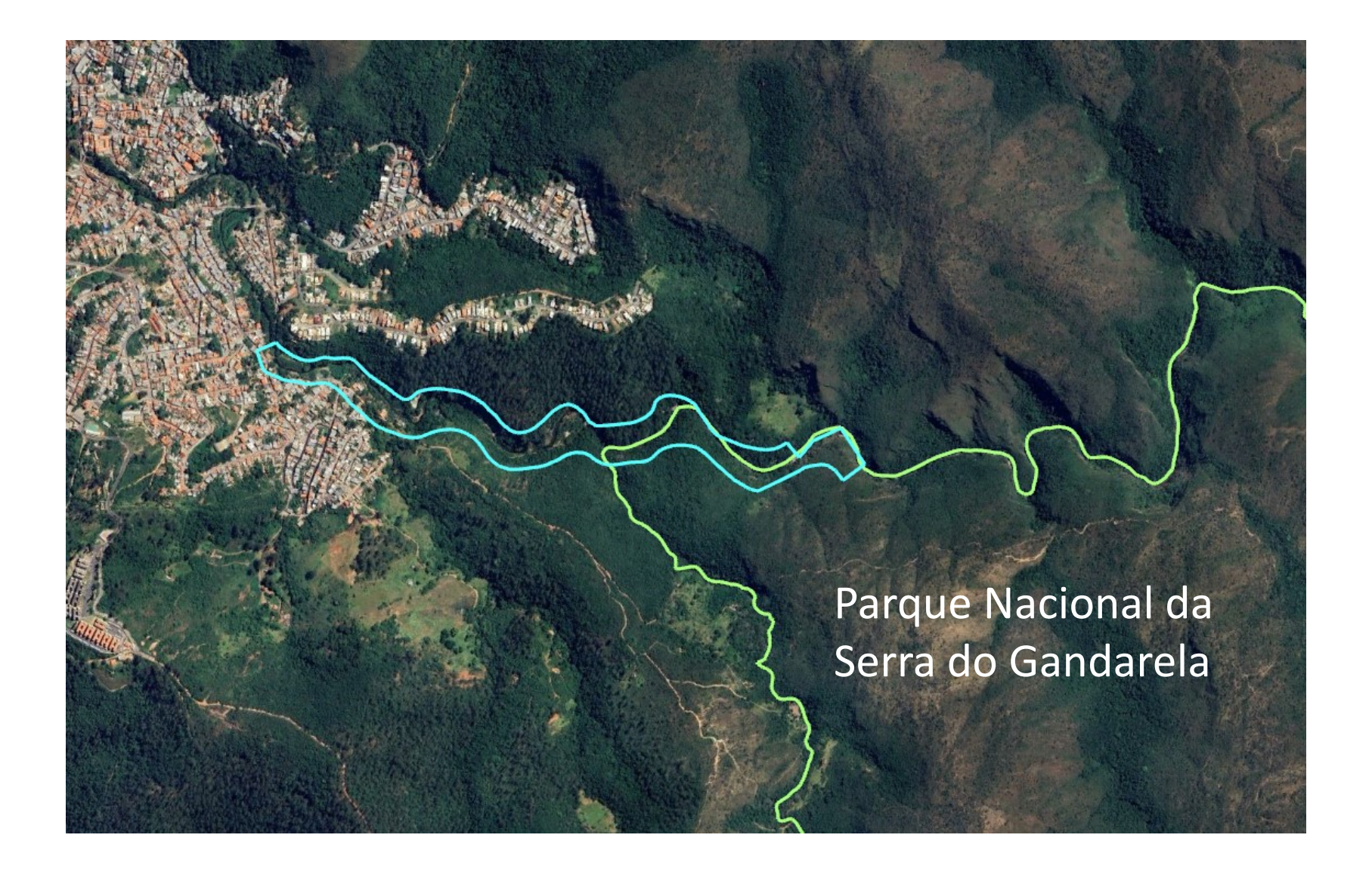

Parque Municipal do Ribeirão da Prata

# **CONVITE**

# GANDARELA

SERRADO

Patrimônio Histórico, Arqueológico, Paisagístico e Cultural

Prezado (a) Senhor (a),

O Exmo. Prefeito de Rio Acima, Antônio César Pires de Miranda Júnior, convida VSa. para a cerimônia de Tombamento da Serra do Gandarela no âmbito do município.

A cerimônia será realizada no dia 26 de abril de 2014, sábado, às 9 horas, no Mirante da Serra do Gandarela.

Gentileza confirmar presença até dia 18 de abril de 2014 pelo email:

comunicacao@prefeiturarioacima.mg.gov.br

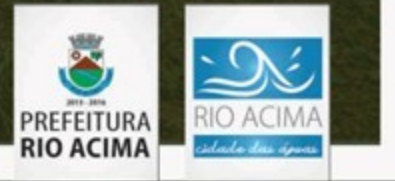

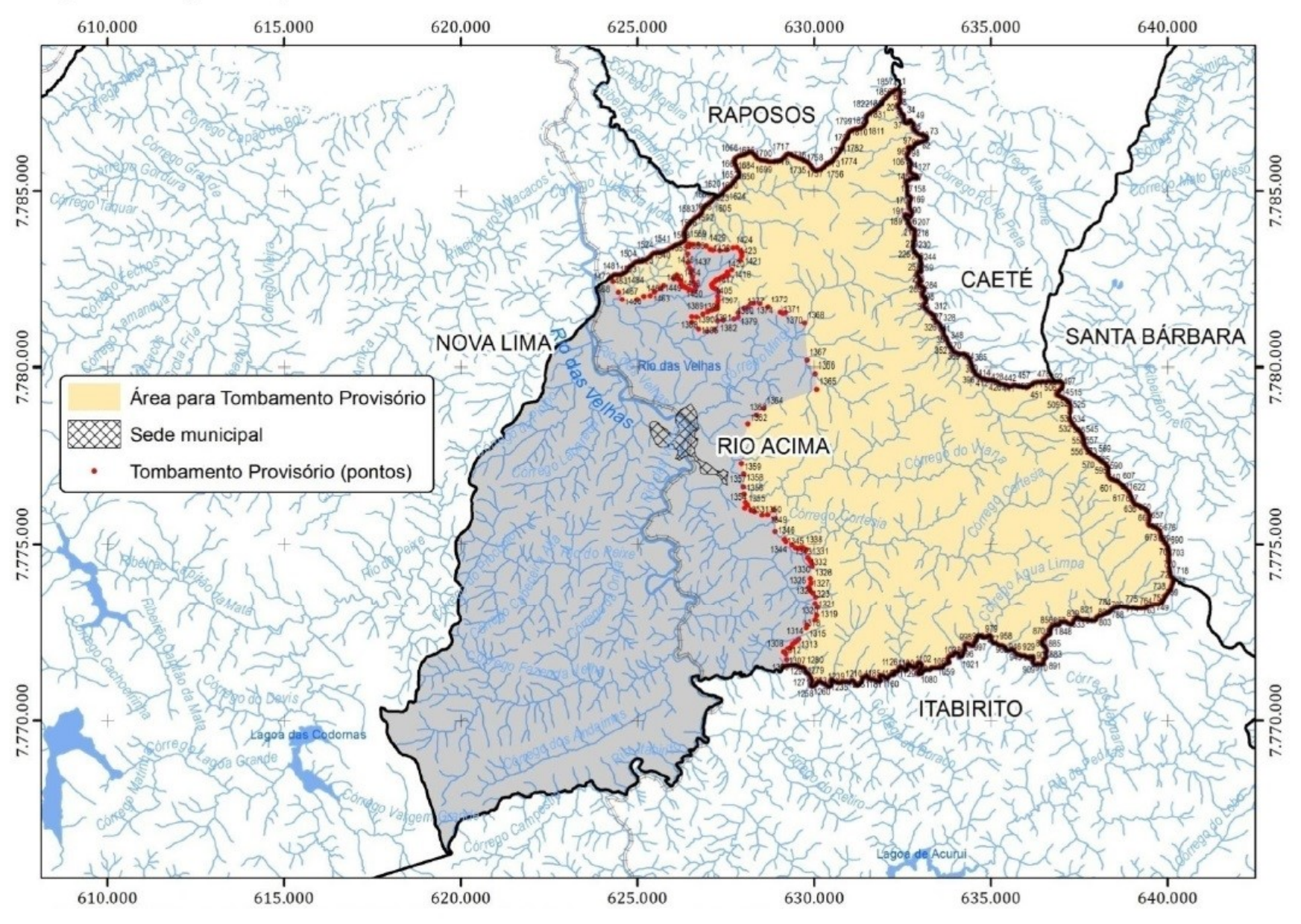

Conjunto Histórico, Arquitetônico, Natural, Arqueológico e Paisagístico do Gandarela (Abril/2014)

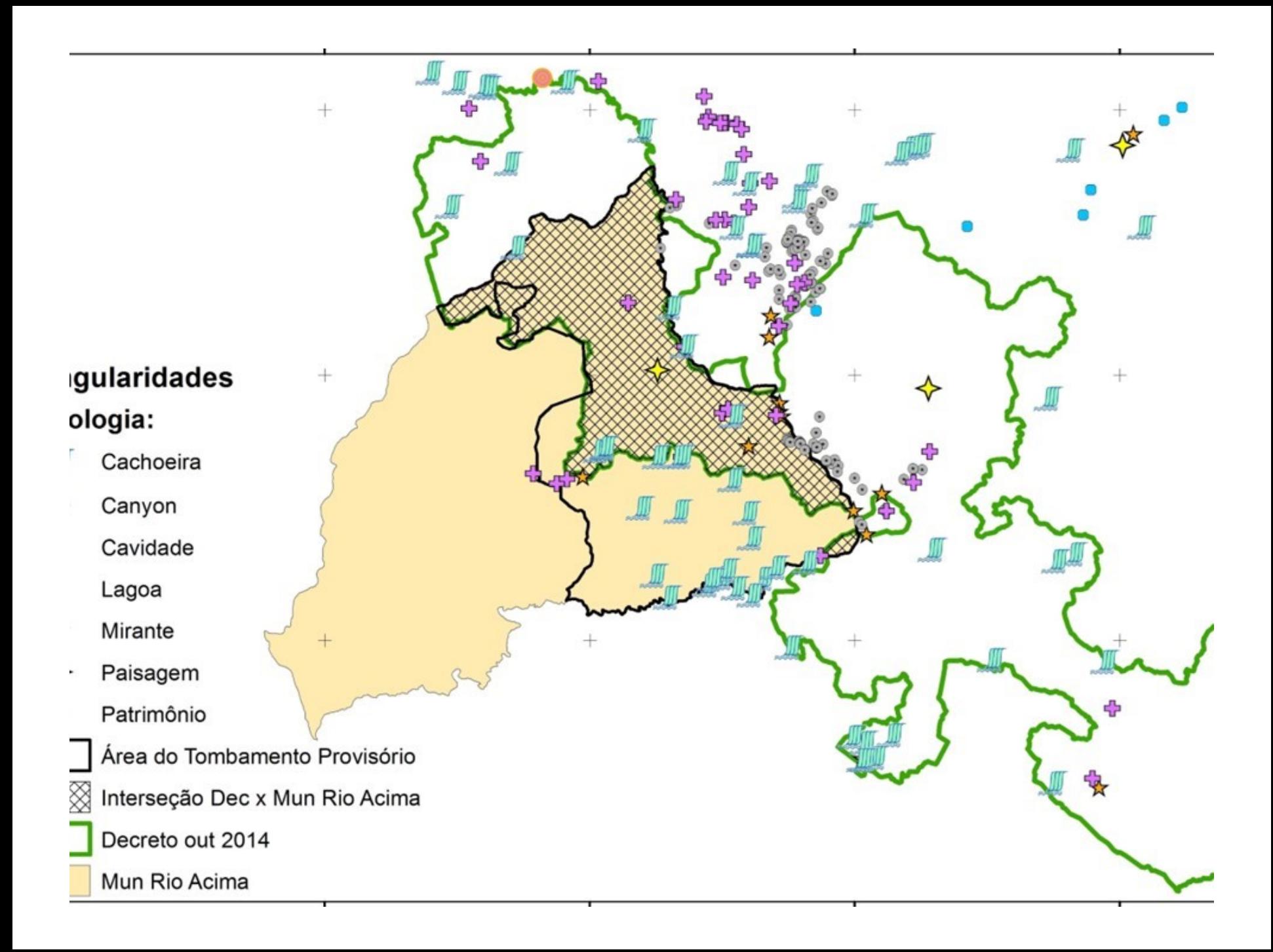

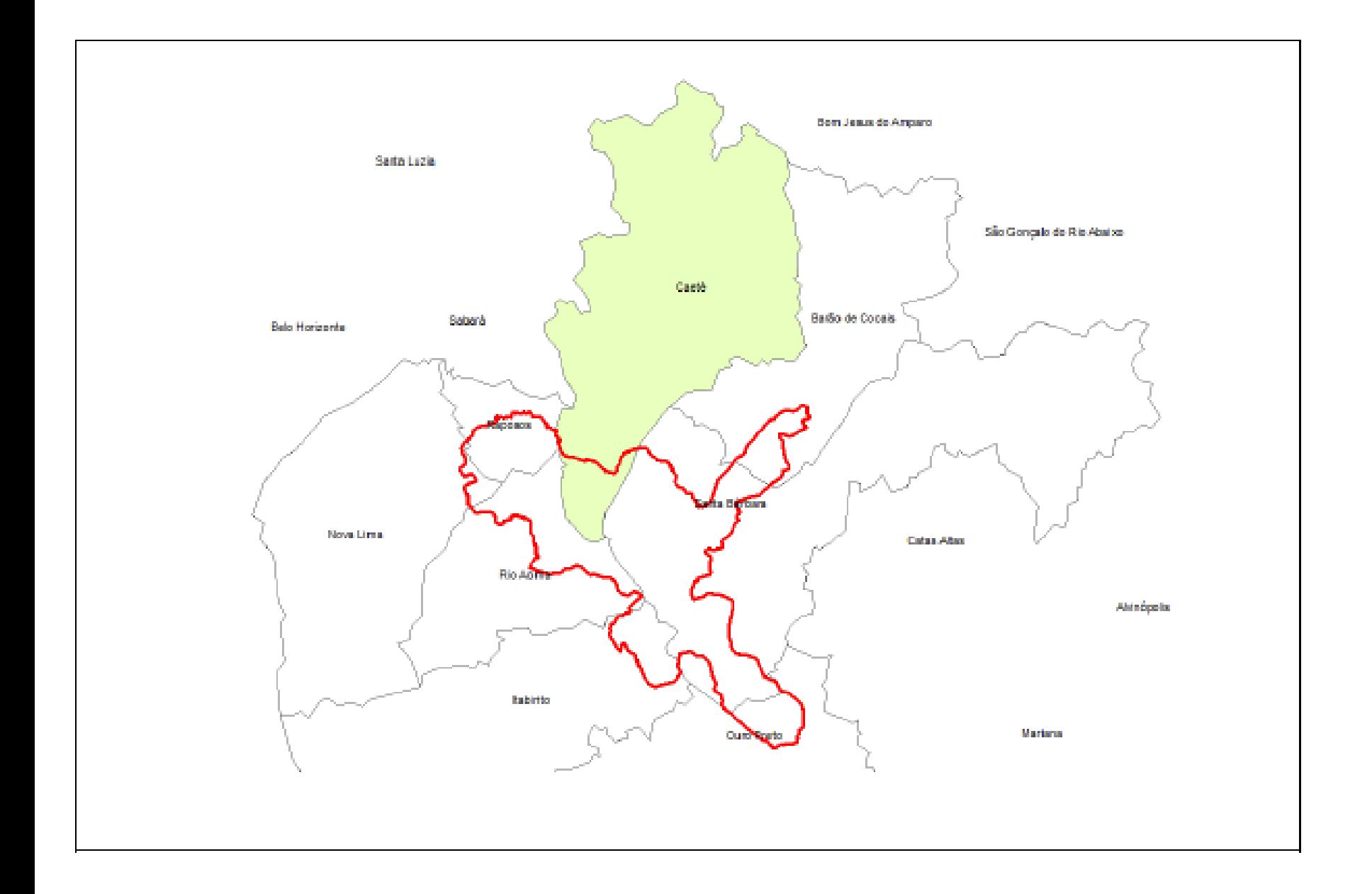

Parque Nacional da Serra do Gandarela - Proposta inicial do ICMBio – Outubro2010

# LEI ORGÂNICA DO **MUNICÍPIO** DE CAETÉ - MG

Art. 202 - Ficam tombadas, para fim de preservação e declarados monumentos naturais, paisagísticos e históricos na área do Município:

XIV- Igreja Nossa Senhora da Penha - Distrito de Penedia;

XV- Imóveis sitos à Rua Mato Dentro,  $n^{\circ}$ s 145,154,270,278,291, 297 e o Passo anexo:

XVI- Capela do Rosário, Zona Rural do Distrito de Morro Vermelho;

XVII- Serra da Água Limpa – Povoado de Água Limpa;

XVIII- Cachoeira de Santo Antônio - Distrito de Morro Vermelho;

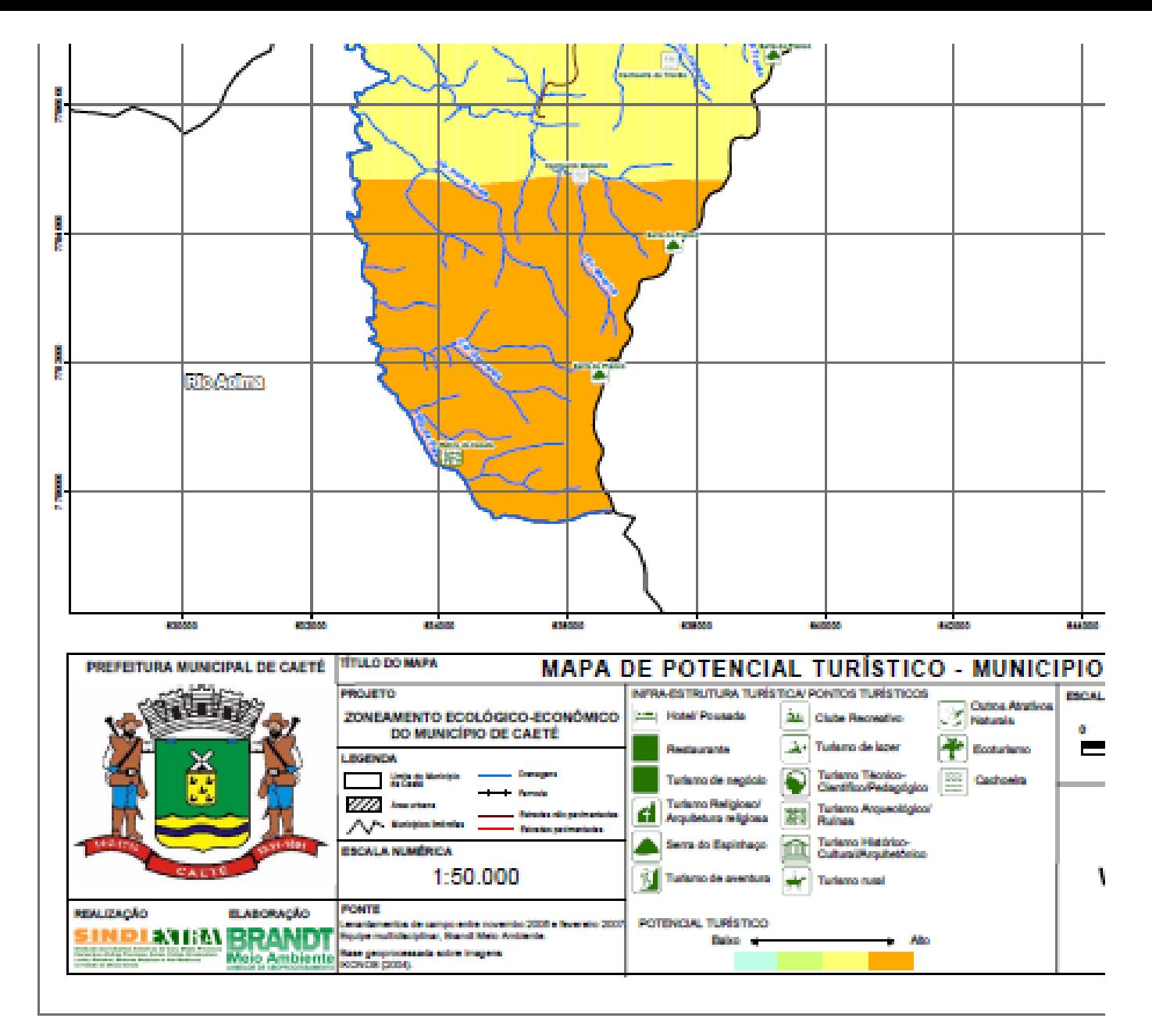

PLANO DIRETOR DE CAETÉ (2007)

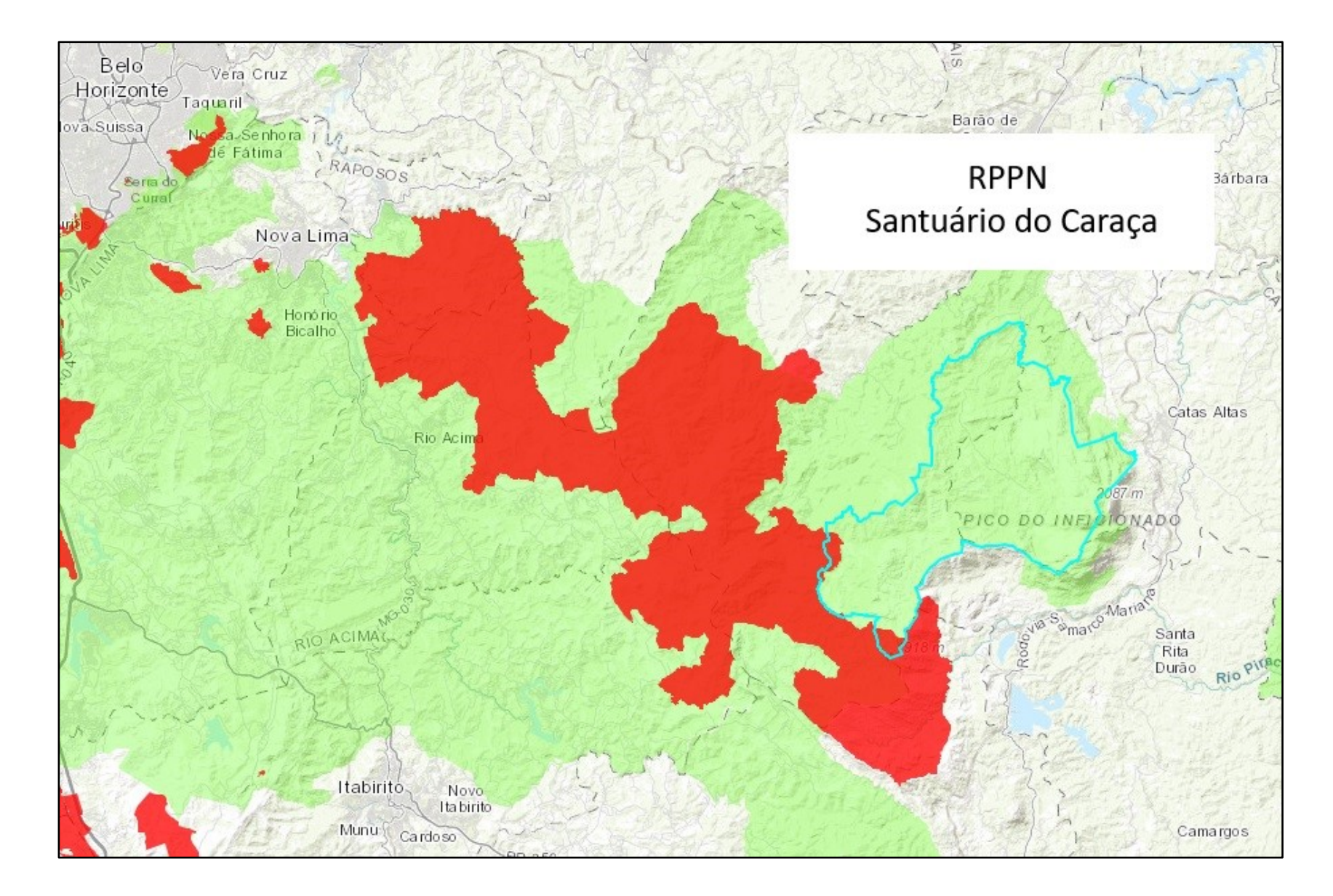

#### Institui o Plano Diretor do Município de Santa Bárbara (Lei Complementar nº 1436/2007)

Art. 11 [Sobre o Plano Municipal de Turismo e suas diretrizes]

VII - criar roteiros turísticos que incluam, entre outros, a serra do Gandarela, o Parque do Caraça, o Parque Recanto Verde, a Casa do Mel, apiários, passeios a cavalo;

Art. 21 [Sobre a promoção de programas, ações e eventos de educação sanitária e ambiental em escolas e comunidadel

I - elaborar e implementar programa de educação ambiental nas escolas do município [...] com enfoque na preservação, recuperação e valorização dos recursos e atrativos naturais, locais e regionais, como matas, nascentes e cursos d'água, os campos rupestres, o complexo do Espinhaço, a serra do Gandarela, o Parque do Caraça, a área da APA-Sul, a cachoeira de Capivari, as pinturas rupestres de Barro Branco, o ribeirão Caraça, o rio Santa Bárbara e seus afluentes, a represa de Peti, o Parque Recanto Verde;

 $[...]$ 

VI-criar cursos e oficinas sobre plantas medicinais tendo em vista a presença de **várias espécies** endêmicas dos campos rupestres, especialmente localizadas na serra do Gandarela, buscando ainda proteger e difundir o conhecimento das comunidades locais e regionais quanto ao uso dessas essências;

Art. 23 O Programa Municipal de Preservação e Valorização do Patrimônio Natural tem por diretriz a criação e conservação de áreas protegidas no município, dotando-as de condições adequadas às suas finalidades, com vistas a sua integração por meio da formação de corredores ecológicos mediante, entre outras, as seguintes ações:

#### $\left[ \ldots \right]$

X - incentivar a criação de RPPNs no município, em especial nos campos rupestres da serra do Gandarela tendo em vista a contribuição dessa região na formação de aquíferos superficiais e subterrâneos;

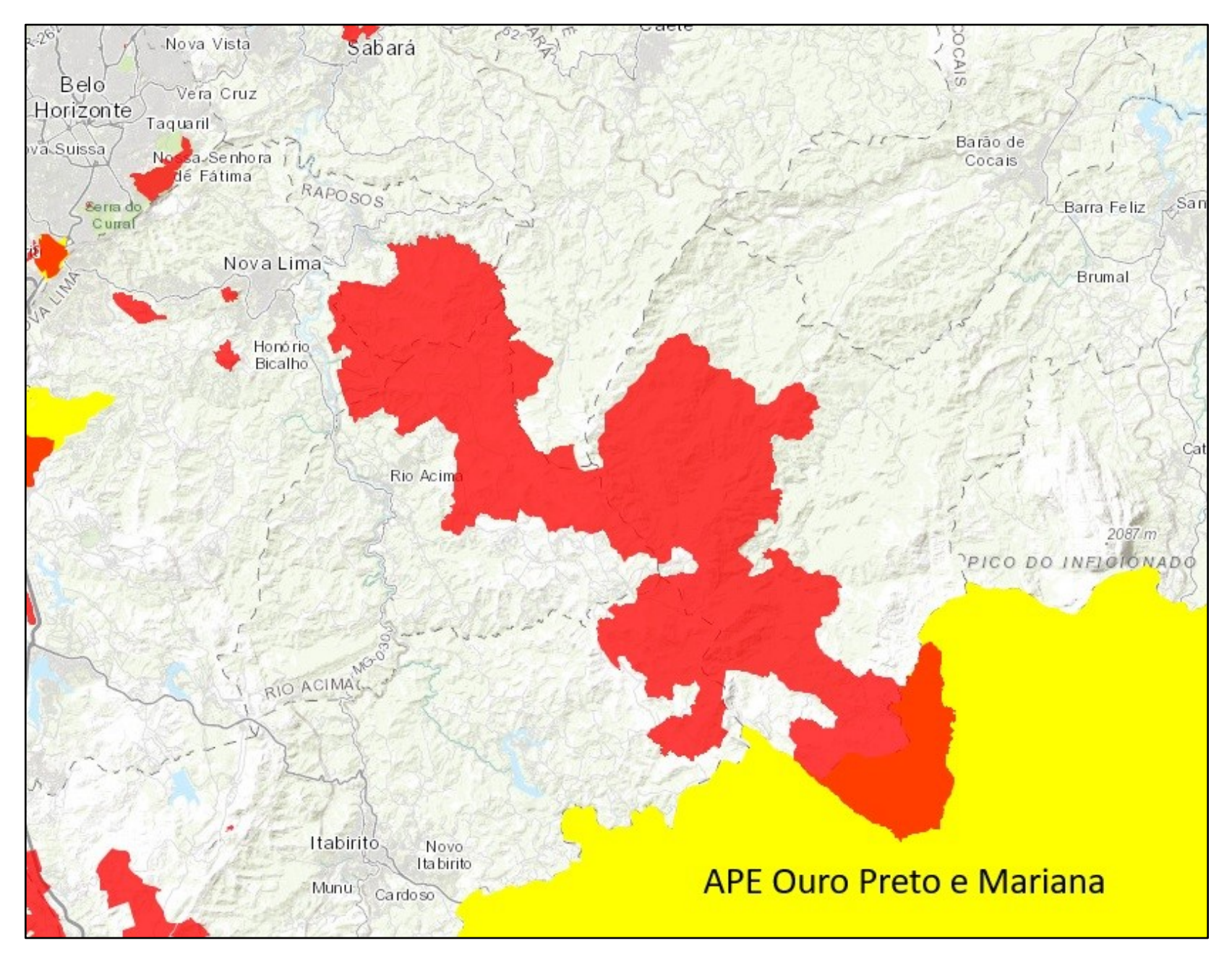

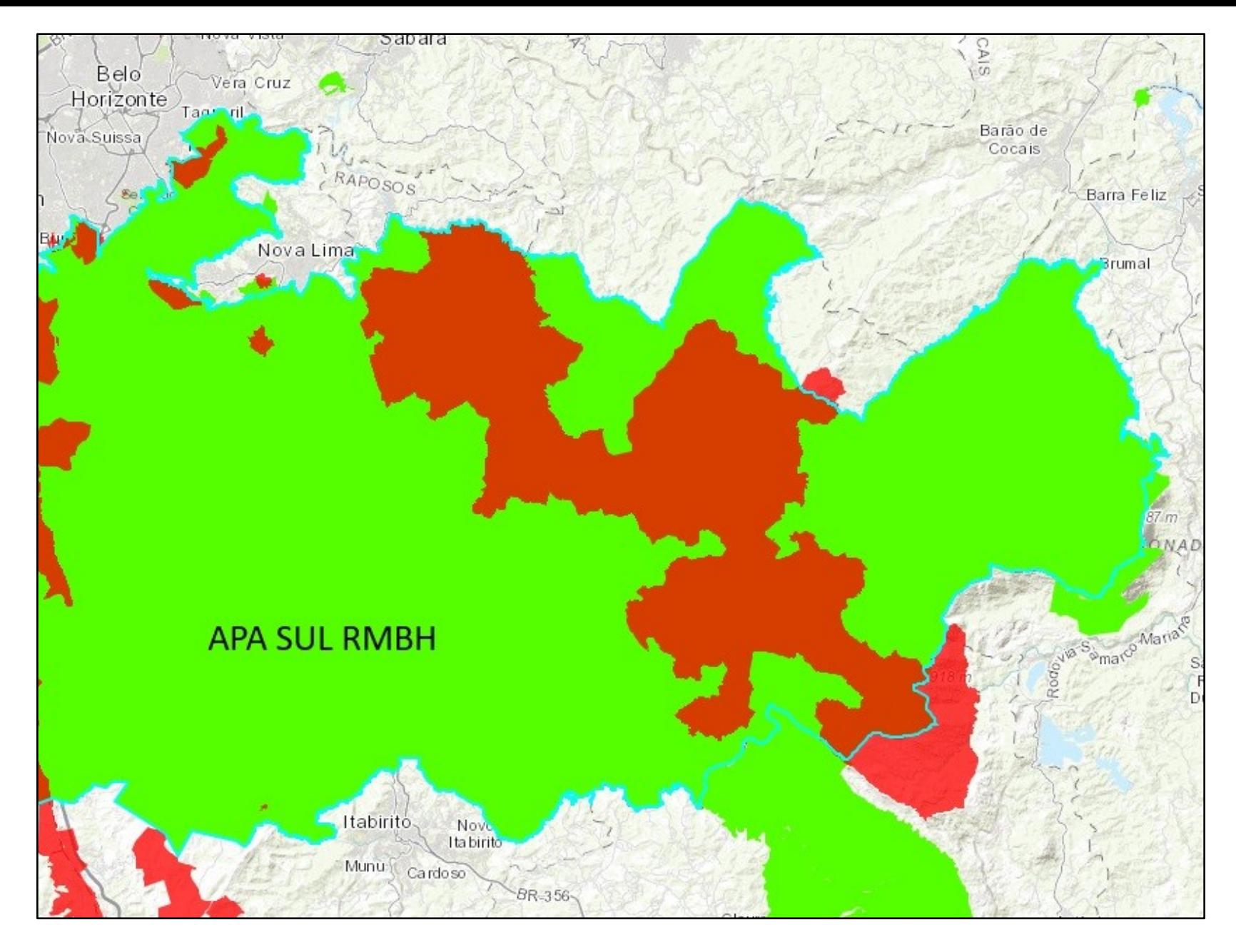

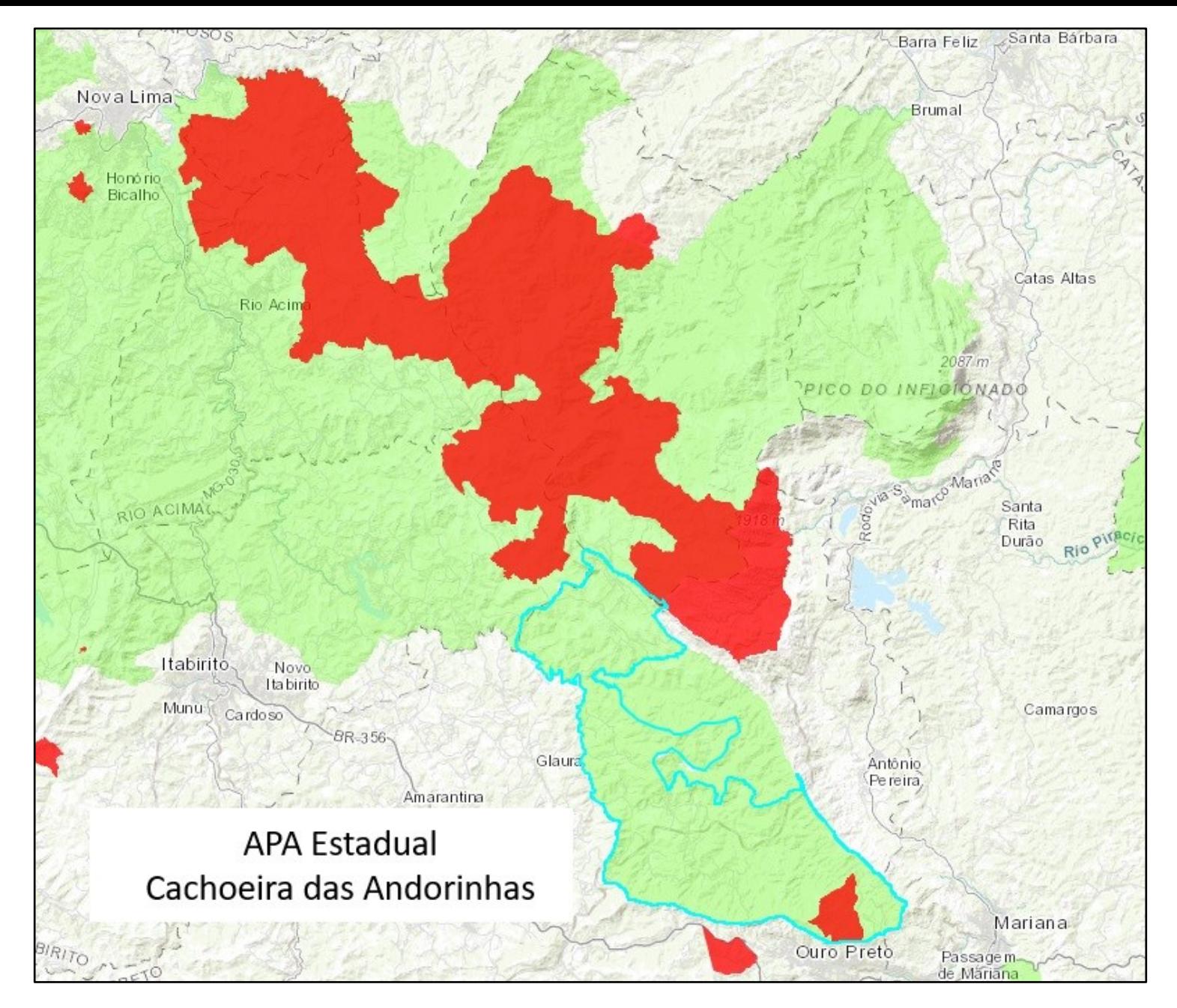

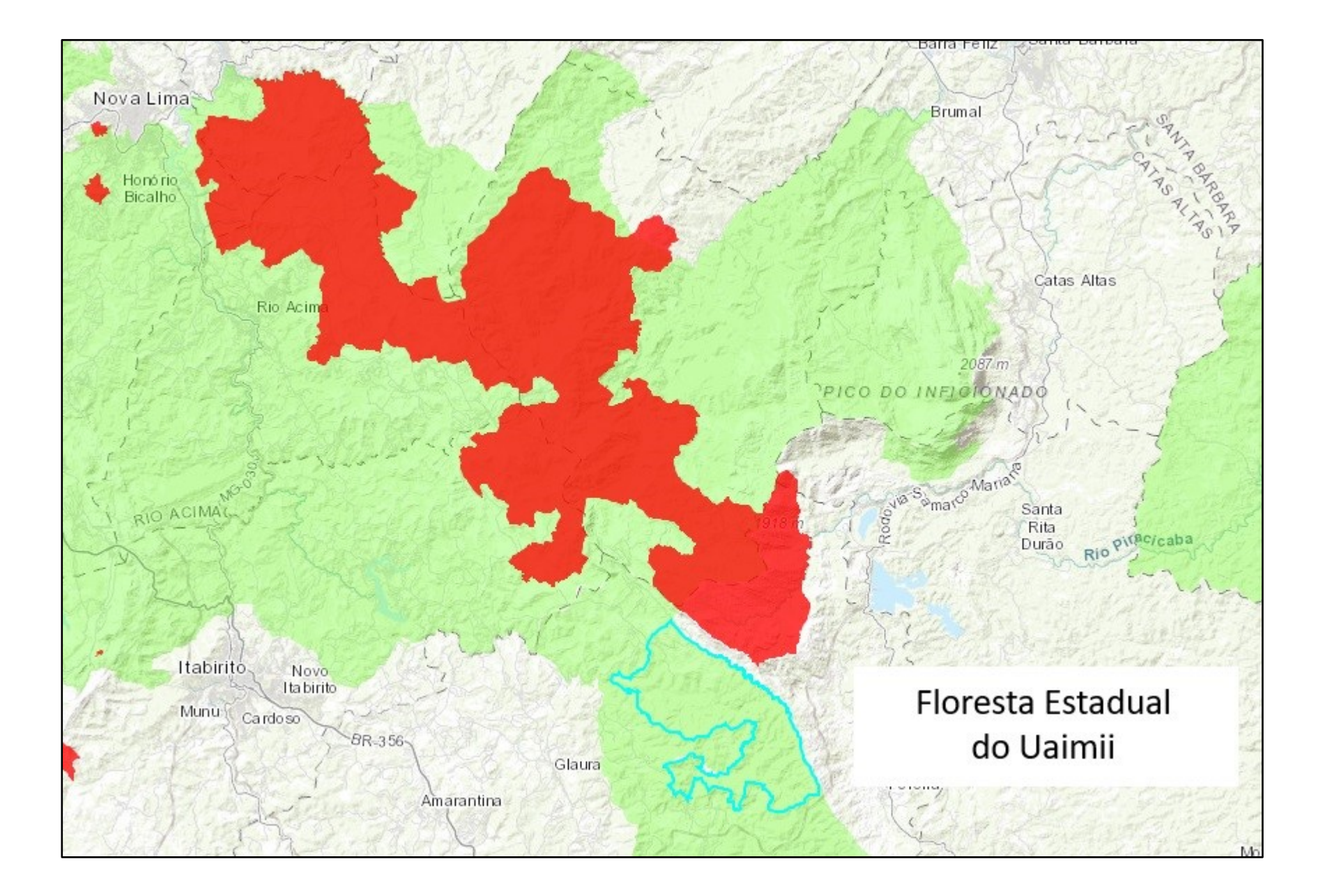

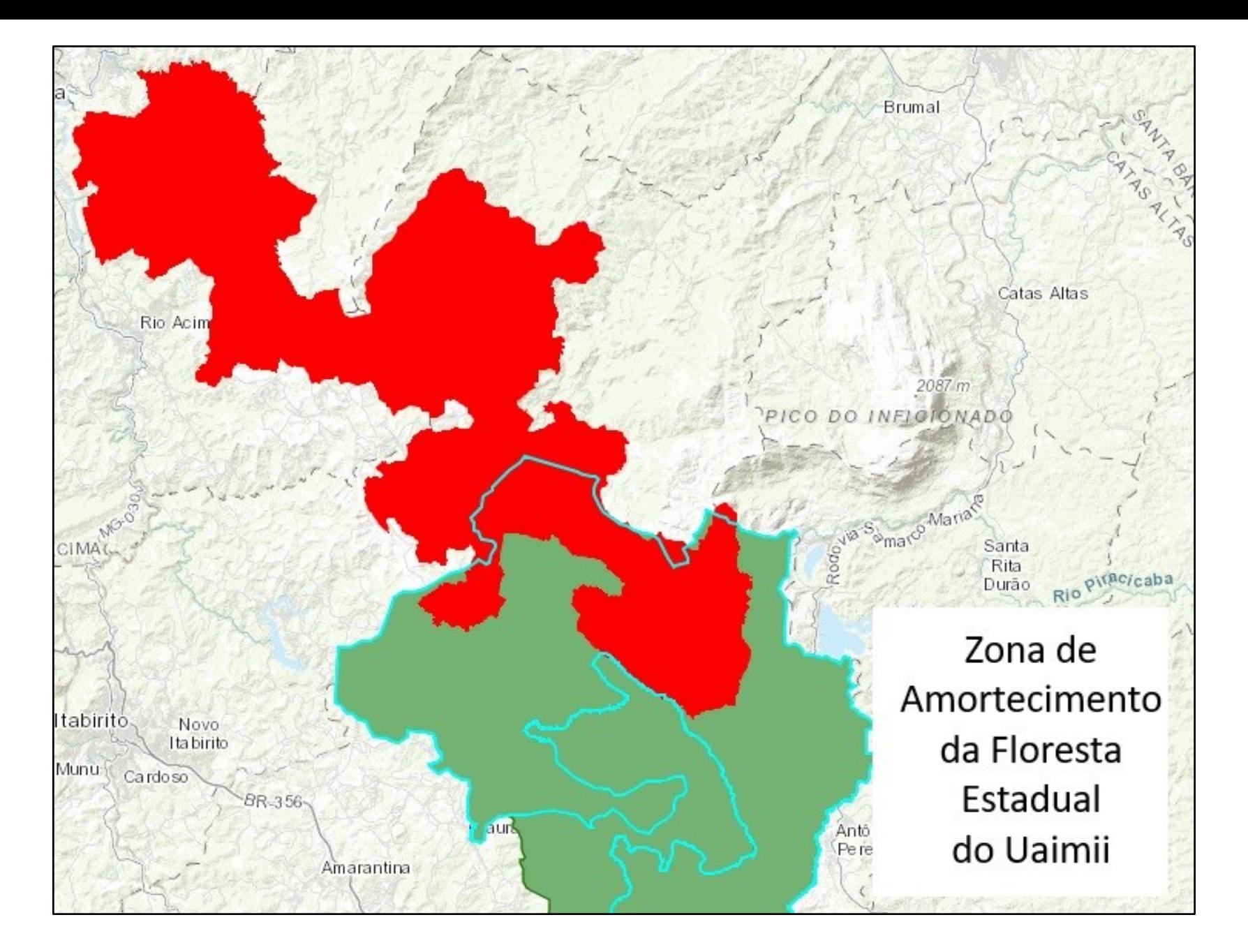

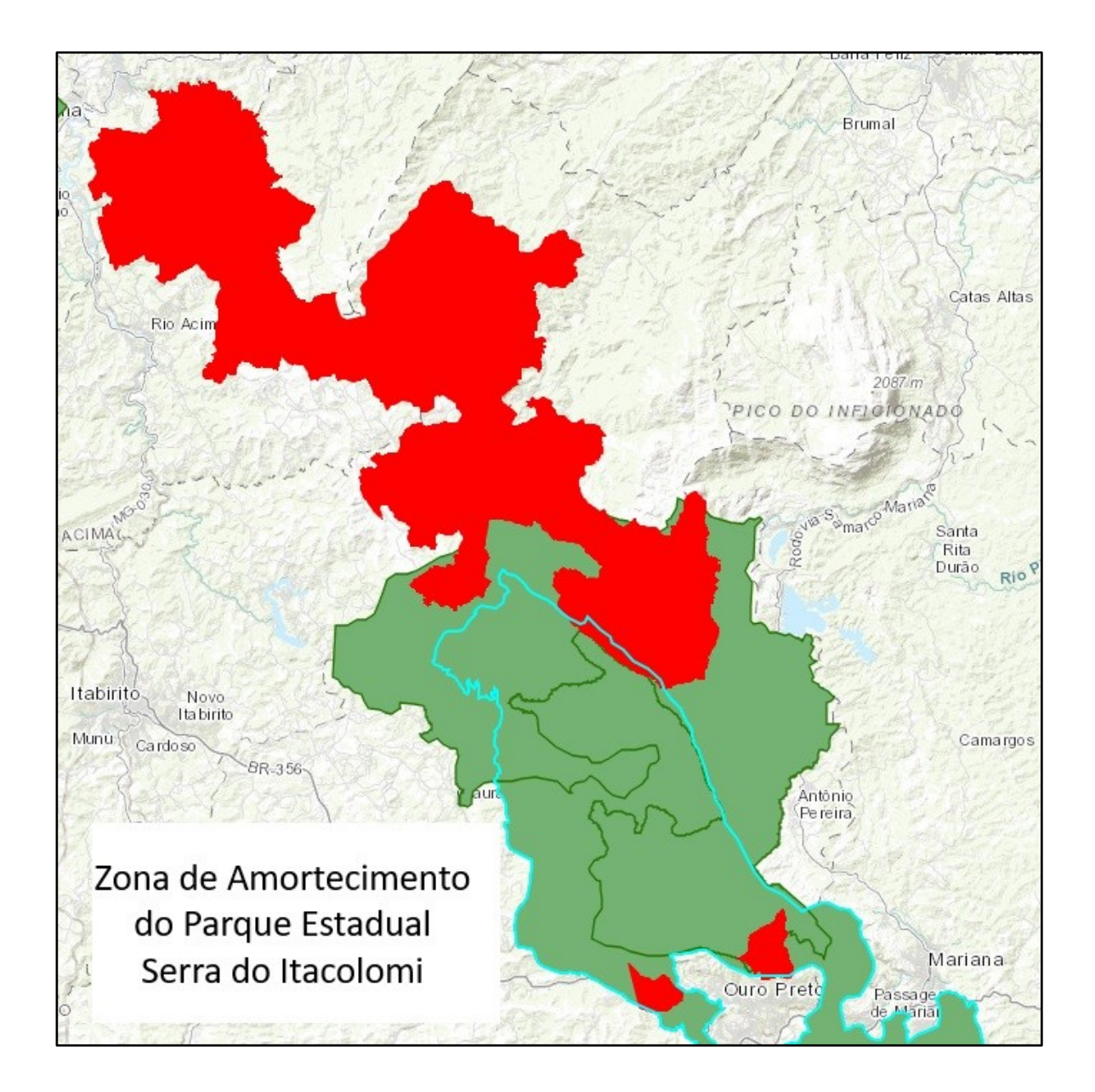

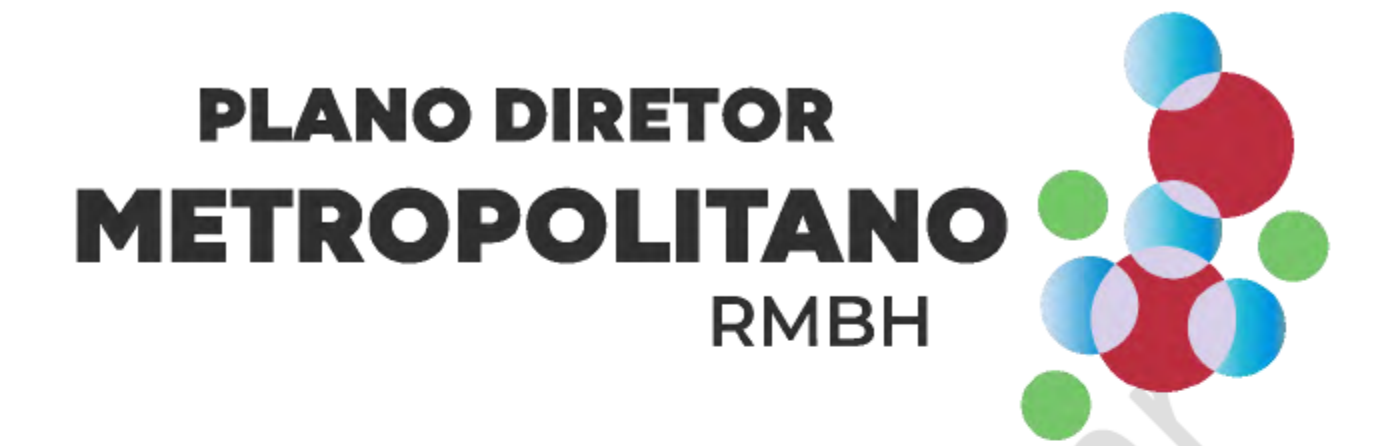

ATUALIZAÇÃO DO PLANO DIRETOR DE DESENVOLVIMENTO INTEGRADO DA REGIÃO METROPOLITANA DE BELO HORIZONTE (PDDI-RMBH)

**ETAPA 02 - PROPOSIÇÕES** 

Produto 05 - Macrozoneamento Metropolitano

24 de abril, 2024.

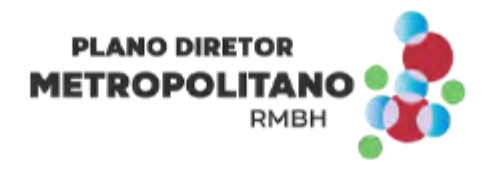

#### **PRODUTO 5 - MACROZONEAMENTO METROPOLITANO**

A ZIM Gandarela é caracterizada pela relevância ambiental das formações geológicas da região e pela presença de importantes remanescentes de flora nativa e reservas de águas subterrâneas, logo, o interesse metropolitano nesta região corresponde à proteção e gestão dos recursos naturais. O território abrangido pela ZIM em questão engloba as Macrozonas de Proteção Ambiental 1 (MZP-1, MZP-2, MZP-3) e as Macrozonas de Atividades Complementares (MZAC-1 e MZAC-2). Além disso, incide sobre essa ZIM a Zona de Diretrizes Especiais de Requalificação (ZDEM-REQ).

⚠

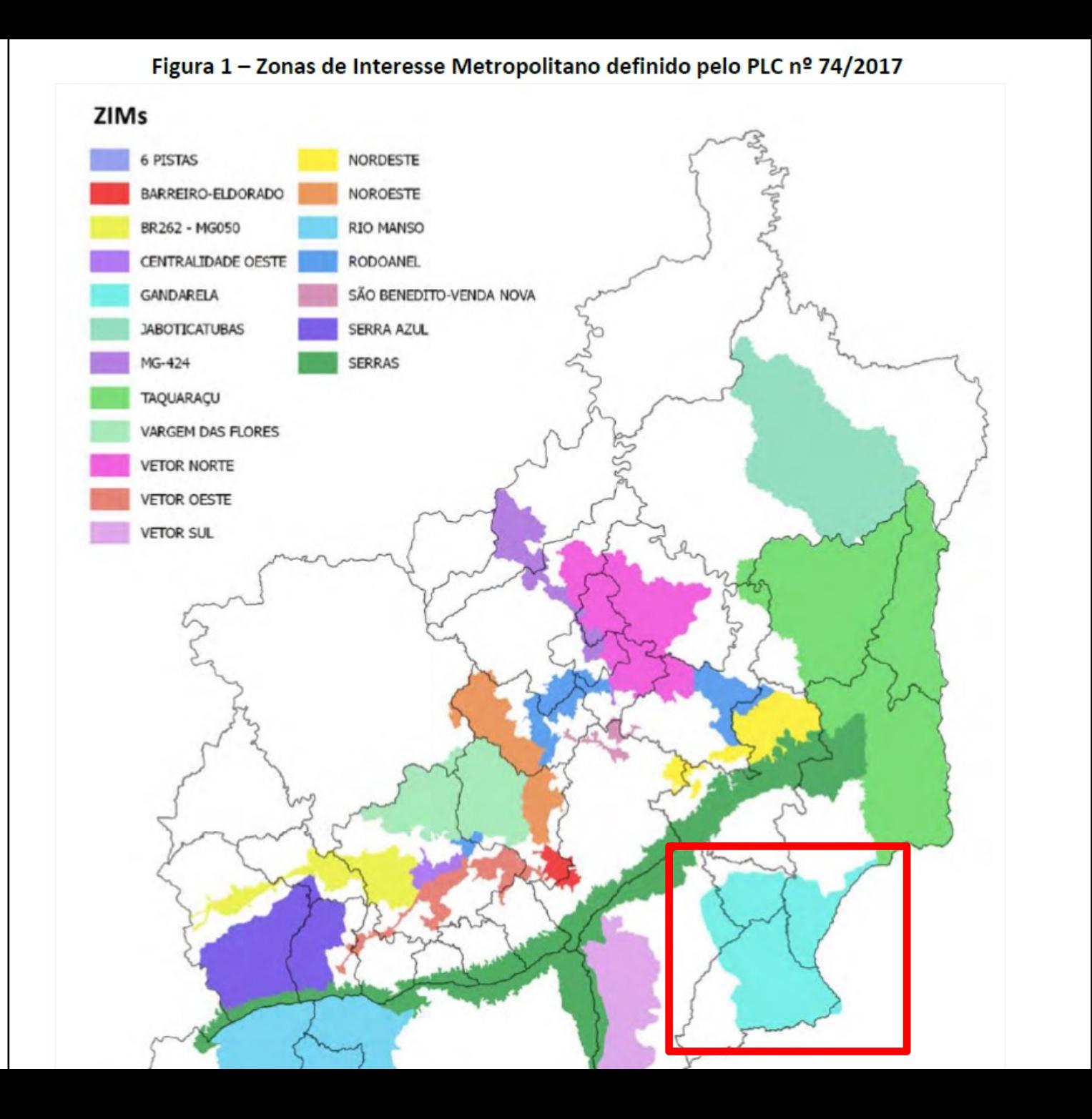

Página 46

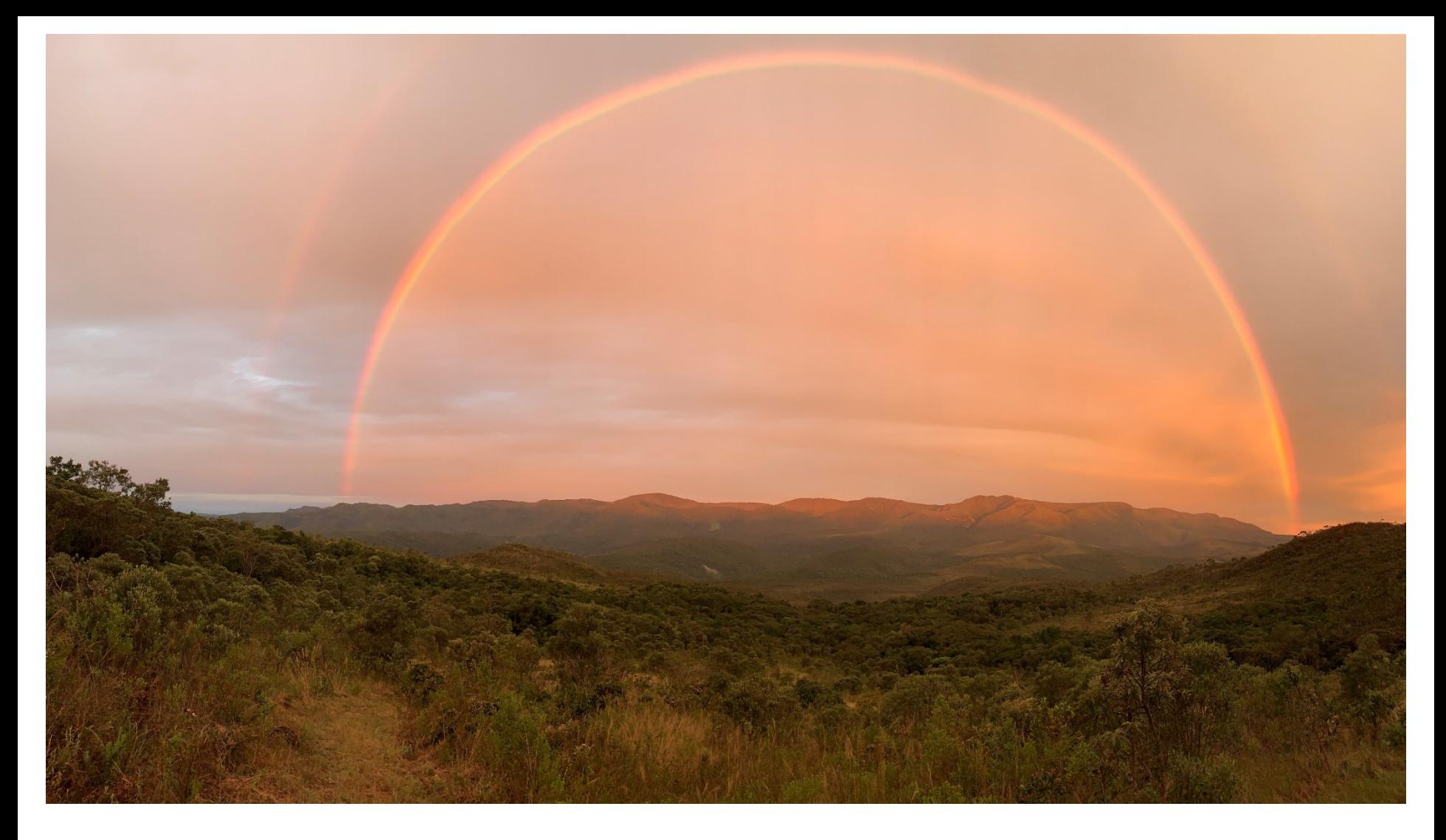

## Email: [tespca@gmail.com](mailto:tespca@gmail.com)

Site: <https://aguasdogandarela.org.br/>

Instagram: @salvegandarela